# **Estrategia Nacional de Adquisición y Distribución de Fórmula de Inicio**

2023

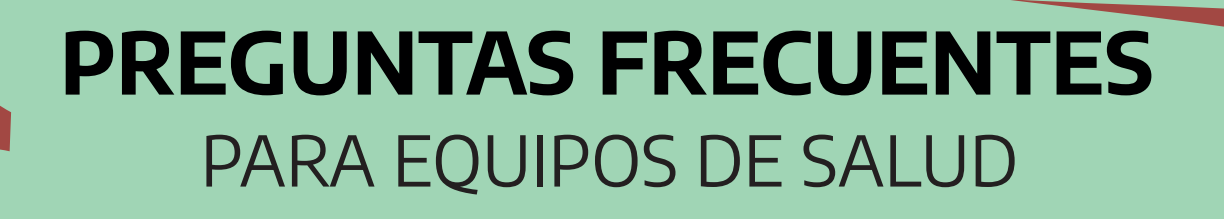

Dirección de Salud Perinatal y Niñez

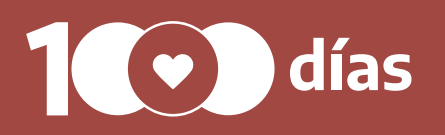

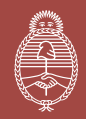

**Ministerio de Salud** Argentina

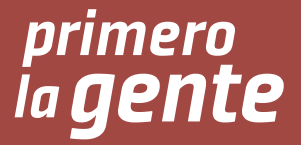

### Autoridades nacionales

**Presidente de la Nación** Alberto Fernández

**Ministra de Salud de la Nación** Carla Vizzotti

**Secretaria de Acceso a la Salud** Sandra Tirado

**Subsecretario de Estrategias Sanitarias** Juan Manuel Castelli

**Subsecretaria de Medicamentos e Información Estratégica** Natalia Grinblat

**Director Nacional de Abordaje por Curso de Vida** Marcelo Bellone

**Directora de Salud Perinatal y Niñez** Juliana Finkelstein

### Equipos que participaron en la elaboración del documento

### **Dirección de Salud Perinatal y Niñez (DiSaPeNi) Área de Nutrición**

Gabriela Figueroa, Guadalupe Mangialavori, Heloísa Helena da C. F. Silva y Mariela Tenisi, Camila Belén Panaggio, Giuliana Magali Chiodi, Jimena Lucia Domingo, Maria Luz Demaria.

**Subsecretaría de Estrategias Sanitarias Área de Sistemas**  Juan Shifres y Federico Liquin

### Abril de 2023

#### **Se sugiere citar el presente documento como**:

Ministerio de Salud de la Nación. Dirección de Salud Perinatal y Niñez. 2023. Estrategia Nacional de Adquisición y Distribución de Fórmula de Inicio – Preguntas frecuentes. Buenos Aires, Argentina.

1

## ÍNDICE DE CONTENIDO

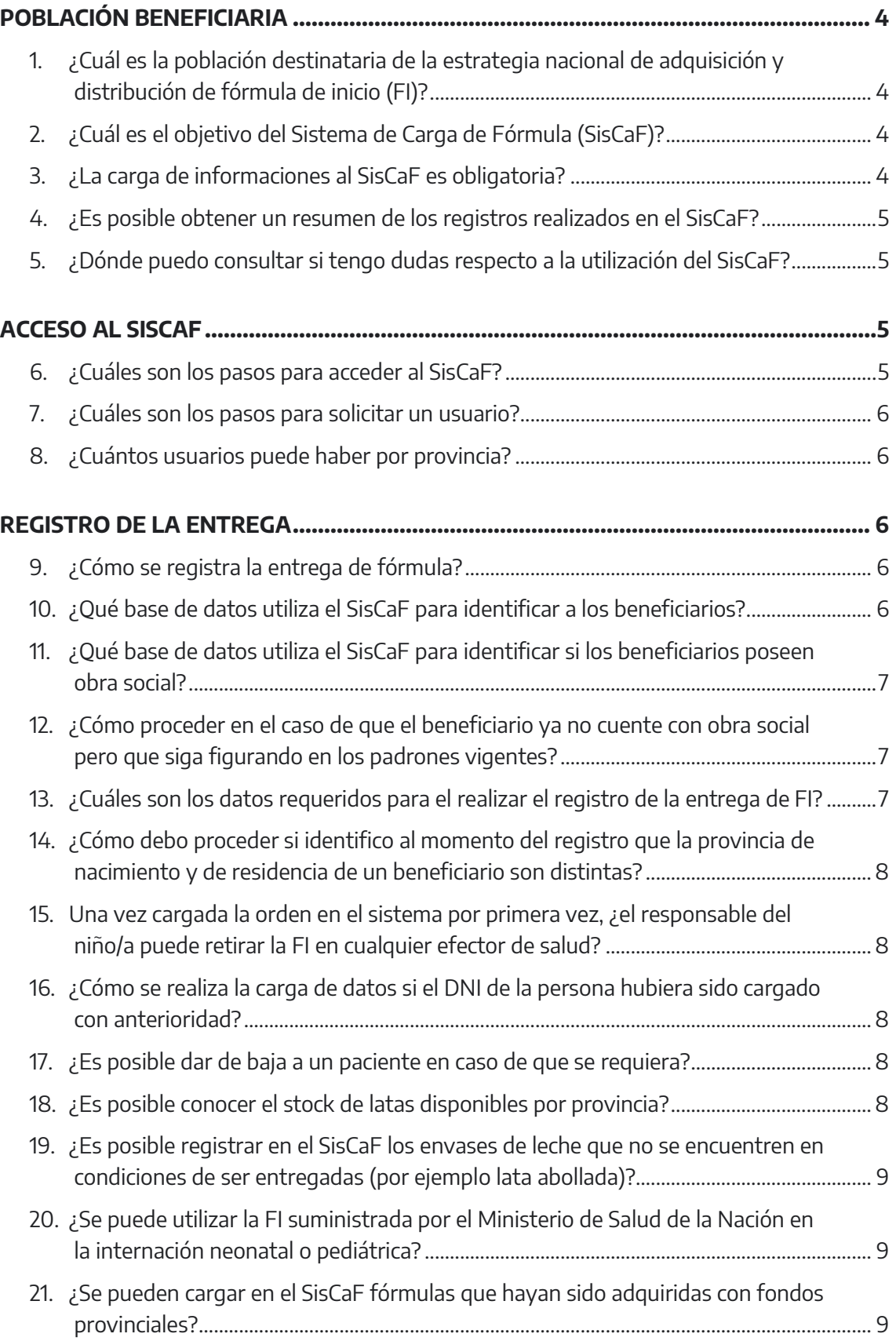

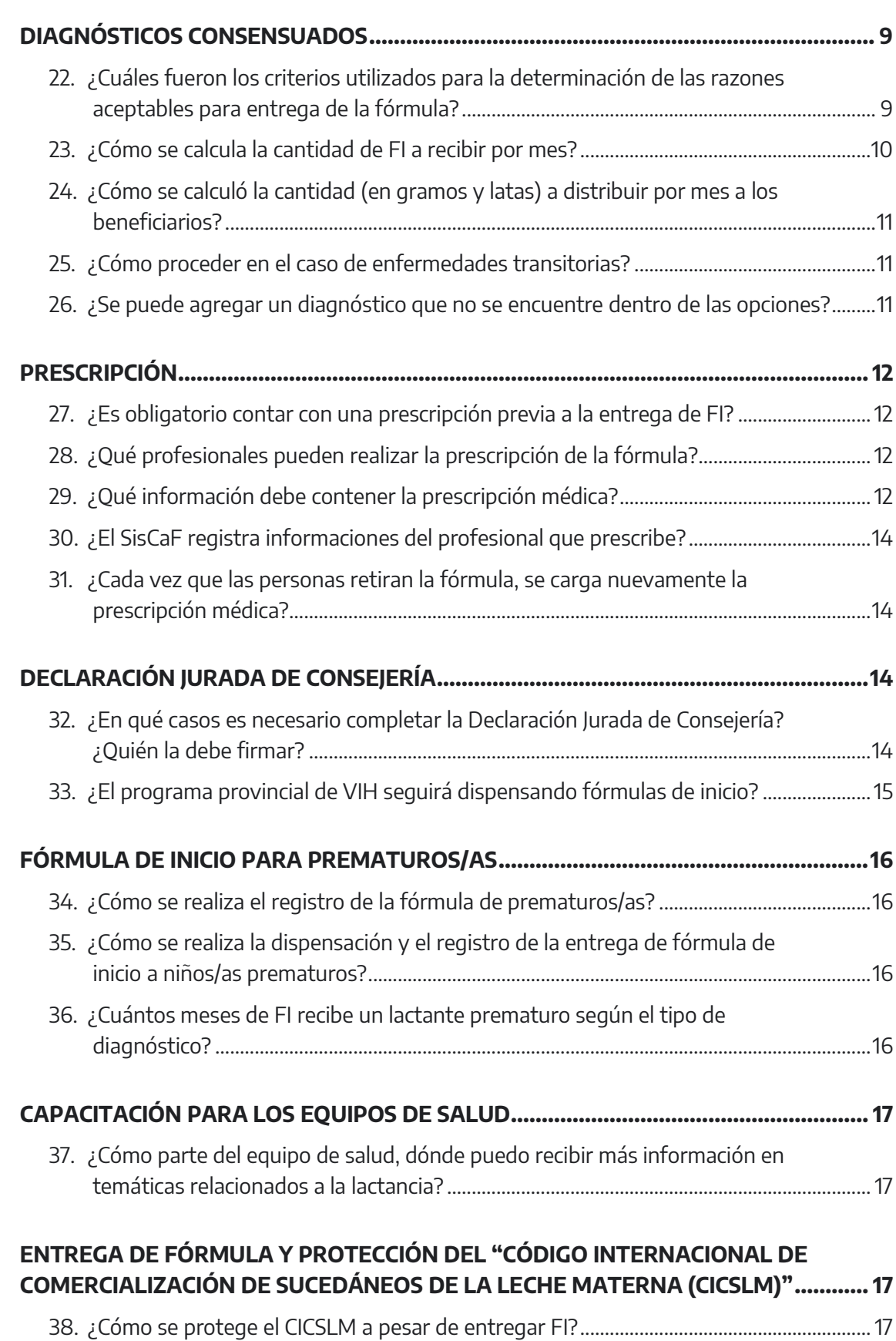

### <span id="page-4-0"></span>POBLACIÓN BENEFICIARIA

### <span id="page-4-1"></span>**1. ¿Cuál es la población destinataria de la estrategia nacional de adquisición y distribución de fórmula de inicio (FI)?**

La población destinataria para la FI adquirida por el MSal serán los **niños y niñas menores de 6 meses con cobertura exclusiva del sistema público de salud** y que, por razones de la persona que amamanta o del lactante, debidamente justificadas y documentadas por profesional competente, requieran un reemplazo total o parcial de la leche humana (ver pregunta relativa a los [diagnósticos consensuados para la](#page-9-4)  [prescripción\)](#page-9-4). Será responsabilidad del equipo de salud (ES) verificar, previo a la entrega de la fórmula, que quien la solicita no posea obra social o prepaga. La única excepción a esta consideración, es el caso de los lactantes nacidos con 33 o más semanas de gestación y entre 1.501 y 2.500 gramos de peso al nacer.

Para más información consultar el documento de la "Estrategia Nacional de Adquisición y Distribución de Fórmula de Inicio".

### <span id="page-4-2"></span>**2. ¿Cuál es el objetivo del Sistema de Carga de Fórmula (SisCaF)?**

El SisCaF es una herramienta de gestión de la información que permite, a través de una interfaz ágil y amigable, integrar y organizar la información relativa al proceso de entrega de FI. Los datos proporcionados por este sistema posibilitan monitorear de forma regular la implementación de la estrategia, generando insumo para la planificación, gestión y evaluación de la utilización de este recurso.

### <span id="page-4-3"></span>**3. ¿La carga de informaciones al SisCaF es obligatoria?**

Es de suma importancia que todas las provincias utilicen este sistema, ya que el mismo unifica los datos y está conectado a nivel nacional. Sin embargo esto no excluye que además del SiSCaF, se utilice otro sistema para tener datos internos en cada provincia. En el futuro, este sistema se utilizará para monitorear los usos de la fórmula, como también estimar las cantidades a adquirir en base al stock de cada jurisdicción.

### **4. ¿Es posible obtener un resumen de los registros realizados en el SisCaF?**

<span id="page-5-0"></span>Sí, el SisCaF en la solapa "**Reportes**" es posible, a partir de la utilización de filtros de selección, visualizar informaciones sobre el perfil de la población según diagnóstico (de la persona que amamanta o del lactante), la edad del lactante y el total de entregas mensuales (en kg y cantidad de entregas realizadas).

Esta información puede ser visualizada en formato de gráficos de series temporales y tablas, que pueden ser descargadas. Este insumo está dirigido a las personas que tienen la responsabilidad de generar, analizar y validar los datos de manera oportuna o bien tomar decisiones para fortalecer la prestación de este servicio. Cada usuario estará debidamente identificado para poder tener permisos de visualización y edición según sus competencias.

#### <span id="page-5-1"></span>**5. ¿Dónde puedo consultar si tengo dudas respecto a la utilización del SisCaF?**

- Respecto a solicitud de usuarios, a la carga de un/a beneficiario/a, entre otras consultas relacionadas al funcionamiento del SisCaF: enviar un mail a [nutriciondisapeni@gmail.com](mailto:nutriciondisapeni@gmail.com) con copia a [ses.sistemas@msal.gov.ar.](mailto:ses.sistemas@msal.gov.ar)
- Referente a la prescripción de fórmulas a prematuros: enviar un mail a [aldasolav@yahoo.com.ar](mailto:aldasolav@yahoo.com.ar) con copia a [ses.sistemas@msal.gov.ar](mailto:ses.sistemas@msal.gov.ar).
- Por otras consultas generales de la entrega de FI: enviar mail a [nutricióndisapeni@gmail.com](mailto:nutricióndisapeni@gmail.com).

### <span id="page-5-2"></span>ACCESO AL SISCAF

### <span id="page-5-3"></span>**6. ¿Cuáles son los pasos para acceder al SisCaF?**

Para la carga de datos es necesario generar un usuario de acceso al sistema. Existen diferentes rangos de usuarios:

- **Usuarios nacionales**: acceden a visualizar la información de todo el país (reservado para el Ministerio de Salud de la Nación).
- **Usuarios de referentes provinciales**: acceden a visualizar toda la información disponible de su jurisdicción (pudiendo acceder a los datos cargados por sus efectores provinciales), entretanto este usuario no permite visualizar los registros realizados por otras jurisdicciones (reservado para los niveles centrales de cada jurisdicción).
- **Usuarios de efectores para la carga**: acceden a visualizar la información de su efector.

#### **7. ¿Cuáles son los pasos para solicitar un usuario?**

<span id="page-6-0"></span>Primeramente es necesario la creación de usuarios **referentes provinciales**. Para eso deberán solicitar acceso al equipo de Nutrición de la Dirección de Salud Perinatal y Niñez, a través del correo [nutriciondisapeni@gmail.com](mailto:nutriciondisapeni@gmail.com) (con copia [a ses.sistemas@msal.gov.ar\)](mailto:ses.sistemas@msal.gov.ar). Una vez que este sea creado, los referentes provinciales tendrán la posibilidad de generar nuevos usuarios del tipo **efector**, para la carga de informaciones al sistema.

#### <span id="page-6-1"></span>**8. ¿Cuántos usuarios puede haber por provincia?**

No hay límite para la creación de usuarios **provinciales** y de carga (de tipo **efector**). Los usuarios **provinciales** tendrán la posibilidad de registrar la cantidad de usuarios efectores que requieran.

### <span id="page-6-2"></span>REGISTRO DE LA ENTREGA

#### <span id="page-6-3"></span>**9. ¿Cómo se registra la entrega de fórmula?**

La carga de los datos se realiza mediante el sistema "SisCaF", el cual solo está disponible de modo online. En el caso que un efector no pueda<sup>1</sup> cargar las informaciones al SisCaF en forma sincrónica, podrá realizar el registro en una planilla en papel, guardando las prescripciones médicas y declaraciones de consejería para la posterior carga a conveniencia.

#### <span id="page-6-4"></span>**10. ¿Qué base de datos utiliza el SisCaF para identificar a los beneficiarios?**

Los datos de la población son extraídos de la base de datos Registro Nacional de las Personas (RENAPER).

Toda información recolectada tiene carácter de secreto estadístico y la identidad de las personas será salvaguardada adecuadamente, pudiendo ser visualizada exclusivamente por el/la director/a del Programa Materno Infantil de cada jurisdicción, la DiSaPeNi y la Dirección de Respuesta al VIH, ITS, Hepatitis Virales y Tuberculosis, según corresponda. Ningún centro de salud podrá visualizar la información de otra institución, como tampoco las jurisdicciones accederán a otra información que no sea la propia.

 $<sup>1</sup>$  Podría darse en el escenario de falta de internet, computadora, personal, etc.</sup>

### **11. ¿Qué base de datos utiliza el SisCaF para identificar si los beneficiarios poseen obra social?**

<span id="page-7-0"></span>Los datos de la población son extraídos del Padrón Único Consolidado Operativo (PUCO), que es un registro de las personas que cuentan con obra social en la Argentina. Este padrón, cuyos datos son actualizados mensualmente, reúne a los beneficiarios de los padrones de las Obras Sociales Provinciales, el padrón de Incluir Salud (Ex Profe) y el padrón de todas las Obras Sociales Nacionales aportado por la Superintendencia de Servicios de Salud (SSS).

### <span id="page-7-1"></span>**12. ¿Cómo proceder en el caso de que el beneficiario ya no cuente con obra social pero que siga figurando en los padrones vigentes?**

En ciertas situaciones, es posible que la persona solicitante ya no posea obra social pero que siga figurando en los padrones vigentes; en tal caso, el equipo de salud podrá oprimir el botón que indica que "**El establecimiento verificó que el beneficiario no tiene obra social**", y se podrá continuar ingresando a la persona solicitante. Una vez finalizada dicha verificación, el sistema habilitará los campos inferiores (diagnóstico, provincia, etc.) para continuar con el llenado de la solicitud

### <span id="page-7-2"></span>**13. ¿Cuáles son los datos requeridos para el realizar el registro de la entrega de FI?**

- DNI del responsable (puede ser de la madre, padre u otro adulto responsable).
- $\bullet$  Botón para verificar que la persona no posee obra social<sup>2</sup>.
- Diagnóstico que justifica la entrega de FI (ve[r Listado de diagnósticos](#page-10-1)  [consensuado\)](#page-10-1).
- Provincia y departamento (solo para el caso de usuarios provinciales).
- Nombre y apellido del responsable del lactante.
- Nombre y apellido del lactante.
- $\bullet$  DNI del lactante<sup>3</sup>.
- Fecha de nacimiento del lactante.
- Semanas restantes a partir del nacimiento, hasta las 40 semanas de gestación<sup>4</sup> .
- Fecha de la receta.
- $\bullet$  Cantidad de meses a entregar $^5$ .
- Prescripción médica.
- $\bullet$  Declaración jurada Consejería $^6$ .

<sup>2</sup> El sistema utilizará el dato del DNI del adulto responsable, para identificar inequívocamente a cada beneficiario pero también para verificar si la persona posee o no obra social. En caso de que el Equipo de Salud verifique que la persona NO posee obra social, podrá seleccionar en el botón que indica que "El establecimiento verificó que el beneficiario no tiene obra social" para poder proceder con la entrega.

 $3$  Este es un dato "opcional" ya que algunos lactantes pueden no tener DNI para el momento de solicitud de la FI; sin embargo, ese no será un motivo para no brindar la prestación ya que se contará con el DNI del adulto responsable.

<sup>&</sup>lt;sup>4</sup> Esta opción sólo aparecerá para lactantes nacidos con hasta 32 semanas de gestación.

<sup>&</sup>lt;sup>5</sup> La cantidad dependerá del diagnóstico asociado.

 $^6$  Solo se habilitará cuando el motivo de entrega de la fórmula sea "decisión de no amamantar".

### **14. ¿Cómo debo proceder si identifico al momento del registro que la provincia de nacimiento y de residencia de un beneficiario son distintas?**

<span id="page-8-0"></span>Es posible realizar la carga y dispensación de la fórmula en ambas provincias, para eso solamente es necesario contar, al momento del registro, con el DNI del responsable del niño/a. De este modo el sistema identifica otras cargas realizadas y detalla la cantidad de fórmula que puede ser retirada.

### <span id="page-8-1"></span>**15. Una vez cargada la orden en el sistema por primera vez, ¿el responsable del niño/a puede retirar la FI en cualquier efector de salud?**

Si, una vez que el responsable y el lactante queden registrados en el SisCaF, se puede realizar la entrega en cualquier punto disponible en la misma jurisdicción o en otra distinta.

### <span id="page-8-2"></span>**16. ¿Cómo se realiza la carga de datos si el DNI de la persona hubiera sido cargado con anterioridad?**

Si el DNI de la persona hubiera sido cargado con anterioridad (ej: porque tuvo otro niño/a que requirió FI), el sistema mostrará un mensaje con un listado de los lactantes asociados al responsable y se podrá seleccionar a alguno de ellos para la entrega de FI. Si se requiriera ingresar un nuevo lactante asociado al responsable, se podrá seleccionar la opción "Nuevo Lactante" para poder realizar una nueva carga de datos.

#### <span id="page-8-3"></span>**17. ¿Es posible dar de baja a un paciente en caso de que se requiera?**

Si, es posible realizar la baja de un/a beneficiario/a. Esta se gestiona por medio de los usuarios provinciales, que están habilitados para realizarla. Para eso, los usuarios provinciales deben solicitarla a través de un correo a [ses.sistemas@msal.gov.ar](mailto:ses.sistemas@msal.gov.ar) con la indicación del ID del responsable del niño/a.

### <span id="page-8-4"></span>**18. ¿Es posible conocer el stock de latas disponibles por provincia?**

No, el SisCaf no lleva un control de stock de las latas suministradas a la provincia, registrando solamente la cantidad de latas entregada a cada beneficiario y las que restan por entregarse según le corresponda. Para tener la información relativa al stock total, la provincia deberá calcular la diferencia entre el total recibido desde el Ministerio de Salud de la Nación y el total dispensado por sus efectores provinciales.

### **19. ¿Es posible registrar en el SisCaF los envases de leche que no se encuentren en condiciones de ser entregadas (por ejemplo lata abollada)?**

<span id="page-9-0"></span>No, el SisCaF no tiene como objetivo registrar las latas que no se encuentren en condiciones de ser entregadas. En el caso de que eso suceda, es importante comunicar al equipo de nutrición de la DiSaPeNi por medio del correo <u>nutriciondisapeni@gmail.com</u>. Es importante resaltar que al momento de la recepción de los insumos es necesario contar con un responsable que verifique el correcto estado de las FI recibidas.

### <span id="page-9-1"></span>**20. ¿Se puede utilizar la FI suministrada por el Ministerio de Salud de la Nación en la internación neonatal o pediátrica?**

Este programa está pensado para su utilización en el domicilio, debiendo el hospital garantizar toda la alimentación requerida por el paciente durante la internación.

### <span id="page-9-2"></span>**21. ¿Se pueden cargar en el SisCaF fórmulas que hayan sido adquiridas con fondos provinciales?**

En un futuro el SisCaF tendrá la posibilidad de registrar toda la fórmula que entregue la provincia con el objetivo que sirva de control interno sobre stocks y necesidades. Por el momento, solo es posible ingresar las entregas bajo las características previstas por esta estrategia nacional sin permitir identificar el origen de la FI.

### DIAGNÓSTICOS CONSENSUADOS

### <span id="page-9-4"></span><span id="page-9-3"></span>**22. ¿Cuáles fueron los criterios utilizados para la determinación de las razones aceptables para entrega de la fórmula?**

Para la determinación de las razones aceptables para entrega de la fórmula de inicio, se tomaron como punto de partida las recomendaciones elaboradas por la Organización Mundial de la Salud (OMS) y otras consideradas importantes por la Dirección de Salud Perinatal y Niñez (DiSaPeNi).

Ese primer listado de razones fue consensuado y ponderado en reuniones nacionales con los referentes provinciales para lograr una lista definitiva que incluye los siguientes motivos listados a continuación:

### <span id="page-10-1"></span>Listado de diagnósticos consensuados

#### **De la persona que amamanta**

- Infección de VIH SIDA.
- Infección de HTLV I y II.
- Enfermedad o condición de salud grave que le imposibilite cuidar/amamantar al lactante.
- Herpes simple tipo I y varicela (en zona de la mama).
- Consumo problemático de sustancias legales o ilegales (drogas, alcohol, etc.).
- Uso de medicamentos contraindicados con la lactancia que no posean un reemplazo seguro para el lactante.
- Sin glándula mamaria.
- Decisión de no amamantar7.

#### **Del/la lactante**

- Lactantes nacidos con hasta 32 semanas de gestación o hasta 1.500 gramos de peso al nacer, que no accedieron o acceden a leche humana o que necesitan complementar la lactancia8.
- Lactantes nacidos con 33 o más semanas de gestación y entre 1.501 y 2.500 gramos de peso al nacer que no accedieron o acceden a leche humana o que necesitan complementar la lactancia9.
- Bajo régimen de adopción.
- Madre fallecida o ausente.

### <span id="page-10-0"></span>**23. ¿Cómo se calcula la cantidad de FI a recibir por mes?**

Para el cálculo de la cantidad de FI a adquirir por jurisdicción se utilizaron las estadísticas vitales de la Dirección de Estadísticas e Información en Salud (DEIS), tomando la cohorte de RN vivos en establecimientos de salud oficial y, las estadísticas de lactancia oficiales, entendiendo que un 3% de los lactantes no inicia la lactancia, ya sea por riesgo de trasmisión vertical o por otros motivos.

En este sentido, se considera cubrir desde el Gobierno Nacional al 100% de los requerimientos de lactantes antes mencionados, estimando un cálculo de 4.000 gramos de polvo por mes por lactante.

<sup>7</sup> Esta condición se puede indicar exclusivamente durante el **primer mes de vida del lactante** siempre con una prescripción médica en la que figure "decisión de no amamantar" en el motivo de prescripción y una declaración firmada por al menos **2 miembros del equipo interdisciplinario en el cual declare que se brindó la consejería en lactancia a la persona que amamanta**

<sup>8</sup> Estos lactantes recibirán fórmula de prematuros hasta el 3er mes de edad corregida, y luego FI entre los 3 y 12 meses de edad **corregida**, con una cantidad máxima de entrega de FI de 9 meses.

 $^9$  Estos lactantes no recibirán fórmula de prematuros y solo se les entregará FI entre 1 y 12 meses de edad cronológica, con un máximo posible de 12 meses de entrega.

En algunas situaciones, es posible que las jurisdicciones deseen recibir menos cantidad de FI, situación que deberán hacer saber a la DiSaPeNi mediante nota formal para que sea contabilizado en las licitaciones anuales. Por el contrario, si una jurisdicción desea adquirir más cantidad, eso deberá ser realizado por las autoridades locales.

### <span id="page-11-0"></span>**24. ¿Cómo se calculó la cantidad (en gramos y latas) a distribuir por mes a los beneficiarios?**

La cantidad de FI a recibir por los beneficiarios fue determinado por la resolución 409/2022 en el anexo B<sup>10</sup>. De este modo se garantizará una cantidad de FI suficiente para los 6 meses de vida cumplidos (180 días).

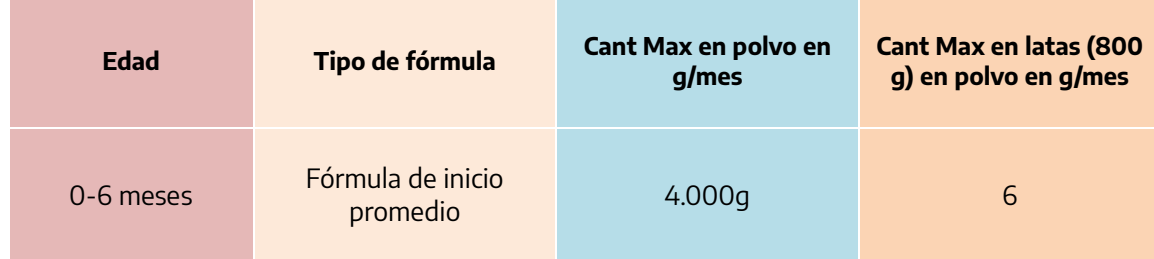

### <span id="page-11-1"></span>**25. ¿Cómo proceder en el caso de enfermedades transitorias?**

Las condiciones transitorias podrán contemplarse con cantidades específicas de fórmula según la duración estimada de la misma asumiendo que, ni bien se resuelva la condición, el lactante continuará amamantando sin necesidad de fórmula.

### <span id="page-11-2"></span>**26. ¿Se puede agregar un diagnóstico que no se encuentre dentro de las opciones?**

No. Los criterios establecidos para que se pueda entregar la fórmula en esta instancia han sido consensuados con todas las jurisdicciones y son los que figuran en el sistema actualmente. Si el mismo no se encuentra, no se constituye entonces como un criterio para la entrega y la provincia podrá resolver el caso del modo en que lo resolvía previo a la existencia de este programa.

El motivo fundamental para mantener un listado estricto de motivos bajo los cuales se puede indicar esta FI es para proteger la salud de la población garantizando la lactancia en todos aquellos casos que la misma sea posible.

 $10$  Resolución 409/2022 - Fórmulas alimentarias y leches medicamentosas: <https://www.argentina.gob.ar/normativa/nacional/resoluci%C3%B3n-409-2022-361665>

### PRESCRIPCIÓN

### <span id="page-12-0"></span>**27. ¿Es obligatorio contar con una prescripción previa a la entrega de FI?**

Sí, es necesario que un profesional se responsabilice de dicha prescripción para garantizar el adecuado cuidado de la población. El sistema de carga no registrará la entrega si esa prescripción no se incorpora en formato electrónico (foto o similar). Adicionalmente, la DiSaPeNi auditará la carga y el modo de confección de esas prescripciones al SisCaF.

### <span id="page-12-1"></span>**28. ¿Qué profesionales pueden realizar la prescripción de la fórmula?**

La prescripción debe ser realizada por un/a médico/a especialista en clínica médica, medicina general, medicina de familia y/o pediatría, según lo explicitado en la resolución 409/2022, del Ministerio de Salud, correspondiente a la adquisición y provisión de  $\mathsf{f}$ órmulas alimentarias y leches medicamentosas $^{\mathsf{11}}\mathsf{.}$ 

### <span id="page-12-2"></span>**29. ¿Qué información debe contener la prescripción médica?**

Dado que la FI se dará en reemplazo/complemento de la leche humana, la misma debe realizarse bajo prescripción médica y garantizando la seguridad de los lactantes en todo momento. La prescripción médica es requisito obligatorio y la misma debe tener los siguientes datos:

- Fecha de prescripción
- Nombre, apellido
- Fecha de nacimiento del niño/a
- DNI de la madre o cuidador principal
- DNI del lactante (si este lo tuviera)
- Tipo de leche prescrita sin marcas comerciales: fórmula de inicio, de seguimiento, para prematuros; etc.<sup>12</sup>
- Diagnóstico (ver listado de [diagnósticos consensuados para entrega de la](#page-9-4)  [fórmula\)](#page-9-4)

 $11$  Resolución 409/2022 - Fórmulas alimentarias y leches medicamentosas: <https://www.argentina.gob.ar/normativa/nacional/resoluci%C3%B3n-409-2022-361665>

<sup>&</sup>lt;sup>12</sup> Próximamente el sistema de carga permitirá también el registro de la entrega de otras leches (prematuros, seguimiento, etc.). Así, para el caso de esta estrategia alcanza con identificar la leche prescrita como "Fórmula de Inicio".

- Cantidad de meses a cubrir (con un máximo de 6 meses en caso de situaciones irreversibles, 9 meses para los lactantes nacidos con hasta 32 semanas de gestación o nacidos con hasta 1.500 gramos y 12 meses para los lactantes nacidos con 33 (o más) semanas de gestación y entre 1.501 y 2.500 gramos de peso al nacer);
- Firma, matrícula y sello **legibles** del médico prescriptor.

Modelo de prescripción para la fórmula de inicio.

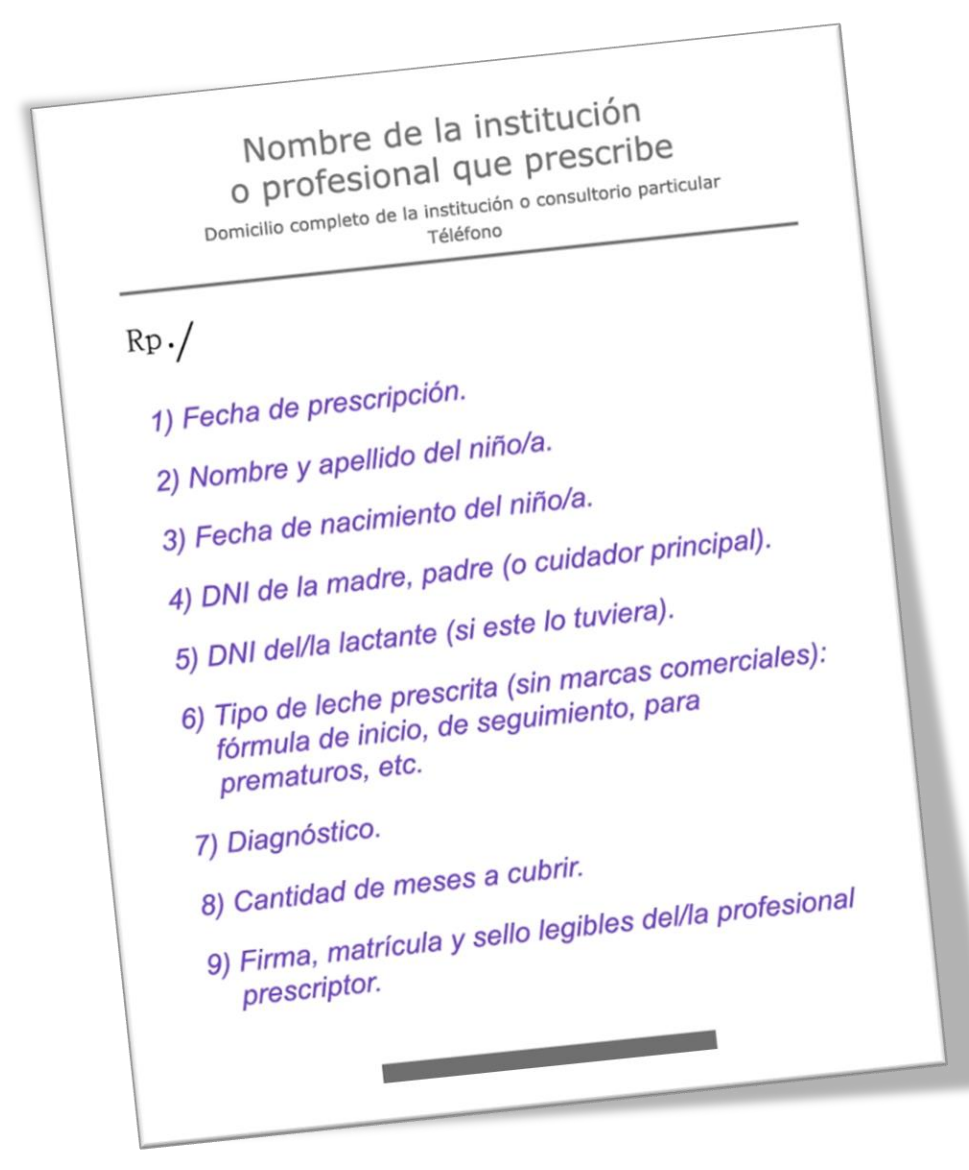

### <span id="page-14-0"></span>**30. ¿El SisCaF registra informaciones del profesional que prescribe?**

Por el momento, las informaciones del profesional que prescribe no son cargadas al sistema; sin embargo, al momento del registro es necesario adjuntar un imagen (foto) legible de la prescripción, donde se podrá observar el nombre, apellido y la matrícula de quien prescribe la FI.

### <span id="page-14-1"></span>**31. ¿Cada vez que las personas retiran la fórmula, se carga nuevamente la prescripción médica?**

La prescripción médica se carga en el momento de la inscripción por única vez y dura tanto como lo indique la prescripción: 1 mes como mínimo y 12 meses como máximo en el caso de lactantes nacidos con bajo peso. Al momento de la carga, el sistema indica la cantidad de cajas que debe recibir cada niño en función de la edad del lactante, la fecha de la prescripción, el diagnóstico y la cantidad de meses prescriptos por el profesional tratante.

Solo en el caso de que se trate de una *condición temporal* (ej: medicamento incompatible con la lactancia), se deberá adjuntar una nueva prescripción cada vez que se desee renovar el suministro de fórmula una vez finalizado el período prescripto al inicio.

### DECLARACIÓN JURADA DE CONSEJERÍA

### <span id="page-14-2"></span>**32. ¿En qué casos es necesario completar la Declaración Jurada de Consejería? ¿Quién la debe firmar?**

En el caso de prescripciones realizadas bajo el concepto de "*decisión de no amamantar*", se requiere cargar una Declaración Jurada de Consejería para conocer los riesgos de suspender la lactancia, entre otros conceptos de salud importantes (explicación de los riesgos de uso, preparación de fórmulas, beneficios de la lactancia, etc.). Dicha Declaración debe ser firmada por dos miembros del equipo de salud de diferentes profesiones (manifestando que el abordaje de dicha consejería fue completo e interdisciplinario), una vez realizada la consejería. La Declaración, a su vez, deberá contener fecha, y un texto equivalente al sugerido a continuación:

# DECLARACIÓN JURADA DE CONSEJERÍA

 $1)$  FFCHA:

2) TEXTO SUGERIDO:

Por medio de la presente se declara que el equipo de salud de (identificar centro de salud, hospital, etc.) ha realizado consejería a los adultos responsables de (identificar nombre y apellido del/la lactante y DNI en caso de tenerlo) que han manifestado no desear amamantar al lactante.

Durante la consejería se han explicado los beneficios de la lactancia y los riesgos de una suspensión innecesaria de la misma, tanto para la persona que amamanta como para el/la lactante, tanto a corto plazo como a largo plazo.

Asimismo declaramos que se explicaron los modos adecuados de preparación de fórmula para garantizar la adecuada alimentación con biberón, verificándose la plena comprensión de los mismos.

3) FIRMA DE 2 MIEMBROS DEL EQUIPO DE SALUD DE DIFERENTES PROFESIONES.

Bajo ningún concepto se debe hacer firmar la misma por la persona que recibió la Consejería, ya que el objetivo de la misma es que el ES manifieste haber trabajado para proteger la lactancia, entendiendo a la misma como la mejor forma de alimentación para el lactante.

### <span id="page-15-0"></span>**33. ¿El programa provincial de VIH seguirá dispensando fórmulas de inicio?**

A partir del año 2022, se unificaron las entregas de FI realizadas por la DiSaPeNi y la Dirección de Respuesta al VIH, ITS, Hepatitis Virales y Tuberculosis, de este modo, los programas provinciales de VIH seguirán recibiendo normalmente las FI.

Los equipos de los programas provinciales de VIH deberán registrar las entregas en el SisCaF y, dado que este programa requiere información específica para seguimiento de la población, los referentes provinciales deberán encargarse de registrar estos datos ampliados en el sistema.

### <span id="page-16-0"></span>FÓRMULA DE INICIO PARA PREMATUROS/AS

### <span id="page-16-1"></span>**34. ¿Cómo se realiza el registro de la fórmula de prematuros/as?**

La entrega y registro de las fórmulas pretérmino, por el momento, continuará siendo registrada en papel, del mismo modo en que se venía realizando, y no se utilizará el SisCaF.

### <span id="page-16-2"></span>**35. ¿Cómo se realiza la dispensación y el registro de la entrega de fórmula de inicio a niños/as prematuros?**

Al momento de la carga, el sistema pide como dato la fecha de nacimiento del niño. Para el caso del registro de prematuros se encontrarán dos diagnósticos:

Diagnóstico 1: lactantes nacidos hasta 32 semanas de gestación o hasta 1.500 gramos de peso al nacer, que no accedieron o acceden a leche humana o que necesitan complementar la lactancia.

Diagnóstico 2: lactantes nacidos con 33 o más semanas de gestación y entre 1501 y 2500 gramos de peso al nacer que no accedieron o acceden a leche humana o que necesitan complementar la lactancia.

Para el grupo 1 se desplegará un casillero que diga "Semanas restantes a partir del nacimiento, hasta las 40 semanas de gestación", debiendo así utilizarse la edad CORREGIDA.

Para el grupo 2 sólo se habilitará la fecha de nacimiento ya que se usa edad CRONOLÓGICA y no corregida.

### <span id="page-16-3"></span>**36. ¿Cuántos meses de FI recibe un lactante prematuro según el tipo de diagnóstico?**

En el caso de los lactantes nacidos con hasta 32 semanas de gestación o hasta 1.500 gramos de peso al nacer, recibirán la provisión de FI entre los 3 meses y 12 meses de edad corregida (recibiendo entre los 0 a 3 meses fórmula de prematuros), alcanzando una cantidad máxima para cubrir 9 meses.

Los lactantes nacidos con 33 o más semanas de gestación y entre 1501 y 2500 gramos de peso al nacer, recibirán la provisión de FI entre los 1 meses y 12 meses de edad cronológica, alcanzando una cantidad máxima para cubrir 12 meses.

### CAPACITACIÓN PARA LOS EQUIPOS DE SALUD

### <span id="page-17-0"></span>**37. ¿Cómo parte del equipo de salud, dónde puedo recibir más información en temáticas relacionados a la lactancia?**

Cada jurisdicción debe alentar a sus equipos a recibir la mayor cantidad de capacitación en lactancia como sea posible para maximizar las oportunidades de las familias de recibir el mejor alimento para esta etapa de la vida. El Ministerio de Salud ofrece desde la plataforma virtual el curso básico de lactancia. Este curso es de acceso libre y gratuito, al cual puede acceder todo el equipo de salud. Se realiza en la plataforma virtual de salud [\(https://plataformavirtualdesalud.msal.gov.ar/\)](https://plataformavirtualdesalud.msal.gov.ar/) presentando una modalidad online y autoadministrado.

A su vez también puede encontrar en el banco de recursos del Ministerio de Salud diferentes publicaciones para el área de lactancia, en la sección materiales para el equipo de salud, al que puede acceder a través del siguiente link: [Banco de Recursos de](https://bancos.salud.gob.ar/bancos/materiales-para-equipos-de-salud?field_problematica_target_id=All&field_soporte_target_id=All&title=lactancia)  Comunicación del Ministerio de Salud [de la Nación | Materiales para equipos de salud.](https://bancos.salud.gob.ar/bancos/materiales-para-equipos-de-salud?field_problematica_target_id=All&field_soporte_target_id=All&title=lactancia)

<span id="page-17-1"></span>ENTREGA DE FÓRMULA Y PROTECCIÓN DEL "CÓDIGO INTERNACIONAL DE COMERCIALIZACIÓN DE SUCEDÁNEOS DE LA LECHE MATERNA (CICSLM)"

### <span id="page-17-2"></span>**38. ¿Cómo se protege el CICSLM a pesar de entregar FI?**

La entrega de FI está limitada exclusivamente a aquellas personas que por razones de fuerza mayor no pueden acceder a la leche humana; en ese contexto es responsabilidad del Estado garantizar una alimentación adecuada mediante el uso de las fórmulas. Para proteger el CICSLM se toman los siguientes recaudos:

- Nominalizar a la población para garantizar que sólo aquellas personas que realmente necesitan el insumo lo reciban.
- Registrar las prescripciones médicas que dan lugar a esta indicación para asegurar que toda entrega de FI está respaldada en una rigurosa evaluación de beneficios y riesgos.
- Instar a los equipos de salud a mantener un comportamiento respetuoso del CICSLM todo el proceso de entrega: evitando que la FI esté a la vista de la

población, evitando la entrega masiva, no indicando grupalmente el modo de preparación, etc.

• Auditar regularmente la entrega de FI para garantizar que la misma se realice conforme a lo previsto en el consenso nacional.

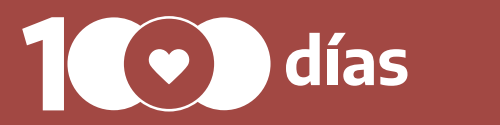

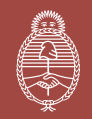

**Ministerio de Salud**

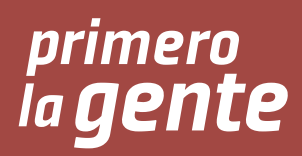